# Podman, Buildah & Skopeo

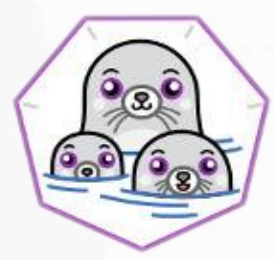

# podman

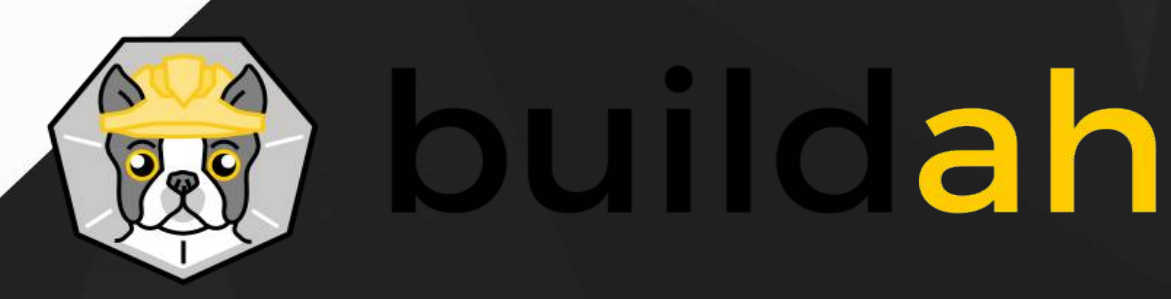

**By skopeo** 

Víctor Manuel Ruiz Mesa

# Docker

Docker usa el kernel de Linux y las funciones de este, como Cgroups y namespaces, para agregar los procesos, de modo que puedan ejecutarse de manera independiente similar a una máquina virtual

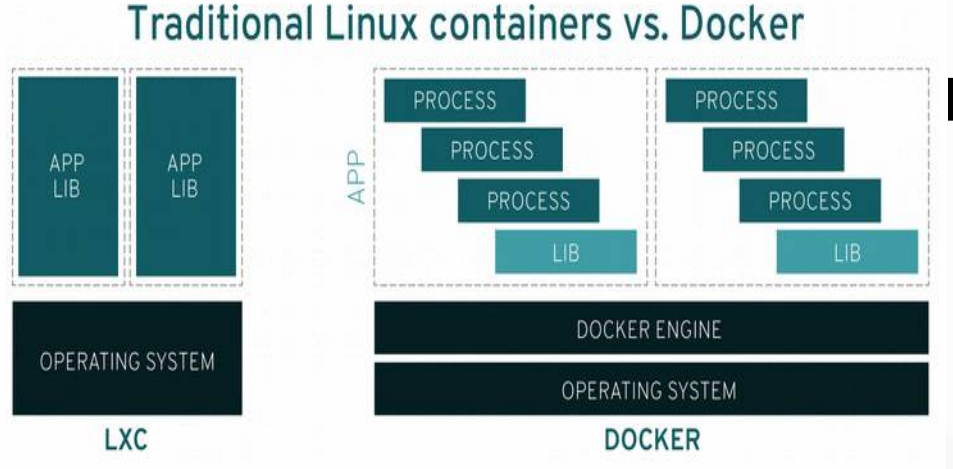

• Despliegue rápido

Despliegue e integración continua

- Control de versiones
	- **Eficiencia**

# ¿Qué es Podman y Buildah?

Podman es un motor de contenedores desarrollado por RedHat similar a Docker y Buildah es el encargado de constriur imágenes compatibles containers contained containers contained containers are contained as a contain

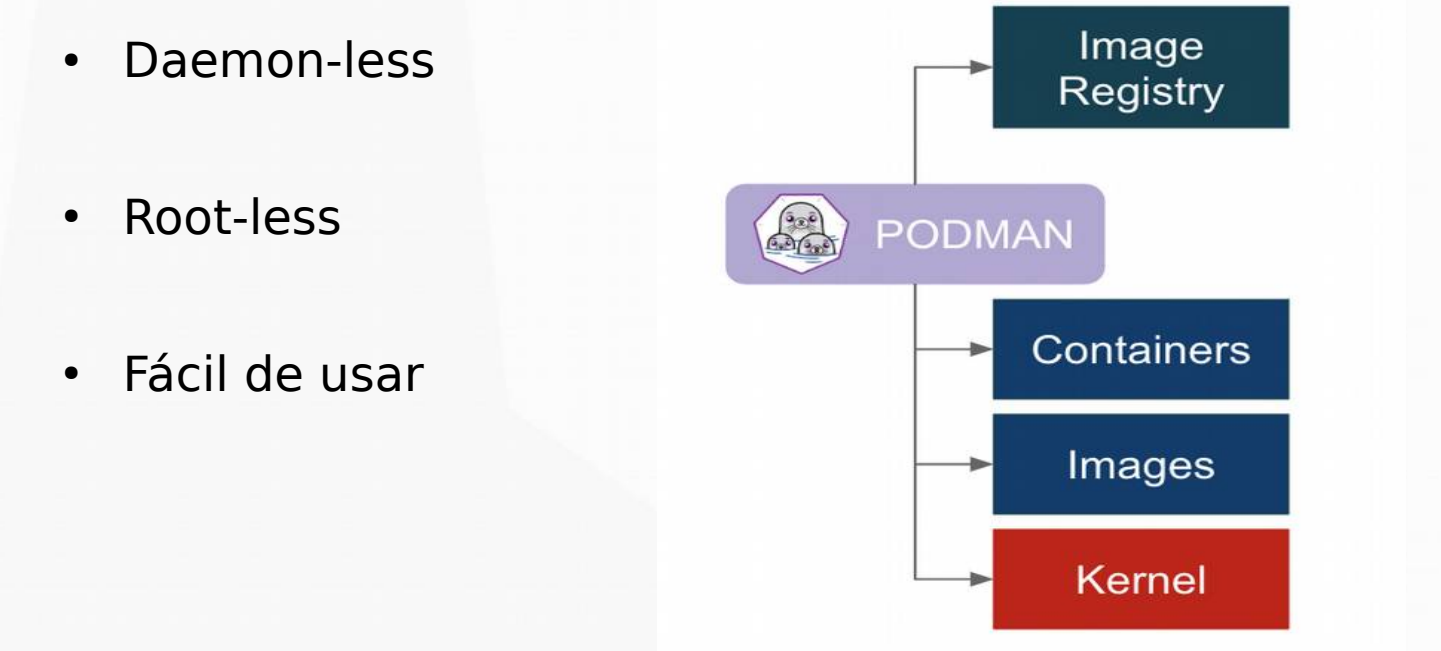

#### ¿Qué es Skopeo?

Skopeo es una herramienta diseñada para gestionar las imágenes en diferentes registros y de forma local

- Copiar imágenes entre registros
- Inspeccionar imágenes en registros remoto
	- Firmar y verificar firmas
	- Borrar imágenes de registros remotos

#### Diferencias entre Podman y Builda con Docker

En mi experiencia hay varias diferencias entre ambas tecnologías.

- Podman levanta menos servicios por contenedor
- Buildah no tiene cache de creación de imágenes
- Se pueden hacer inspect de imagenes en registros remotos
	- SELinux y los volumenes persistentes
		- Carece de DNS entre contenedores

#### Como instalar

Tanto Podman como Buildah como Skopeo vienen instalados en la nueva versión CentOS RHEL 8 pero si queremos instalarlo en otra distribución como debian por ejemplo.

echo 'deb https://download.opensuse.org/repositories/devel:/kubic:/libcontainers:/stable/Debian\_10/ /' > /etc/apt/sources.list.d/devel:kubic:libcontainers:stable.list curl -L https://download.opensuse.org/repositories/devel:/kubic:/libcontainers:/stable/Debian\_10/Release.key | sudo apt-key add sudo apt-get update -qq sudo apt-get -qq -y install podman buildah skopeo

# ¿Qué vamos a hacer?

El escenario que vamos a probar a continuación son 3 contenedores.

Uno contendrá una aplicación Python y la servirá, otro contendrá la base de datos y el tercero hará de proxy inverso

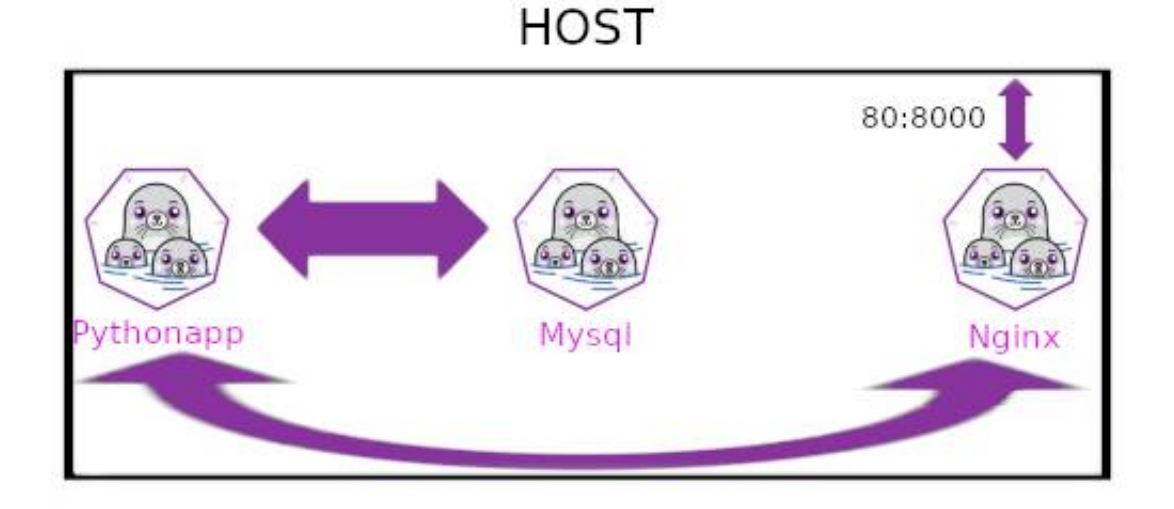

# Comencemos...